## Introduction to Linux

Justin W. Flory CC-BY-SA 4.0

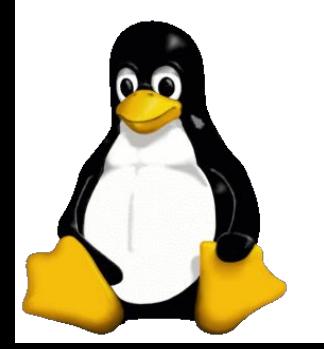

### UNIX 101

- To understand Linux, you need to understand what UNIX is, 30 years ago…
- **1969**: Team of Bell Labs developers begin working on solution to address software problems with regards to compatibility of older systems
	- They wanted a new operating system that was **simple and elegant**, written in the **C programming language** (instead of Assembly), and be able to **recycle code**
	- The developer team named the project: UNIX
- UNIX set forth a series of standards that would be followed for operating systems for years to come (even to today)

### POSIX Standards

- Set of standards derived by the Institute of Electrical and Electronics Engineers (IEEE ) for maintaining compatibility among operating systems ○ Influenced by UNIX
- Defines the API, along with command line shells and utility interfaces, for software compatibility with variants of Unix and other operating systems
- Fundamental for design of future operating systems, kernels, and other applications to all work well with one another

# College student with too much time

- Introducing **Linus Torvalds**
	- **1991**: 21 year old student at the University of Helsinki (Finland)
	- UNIX was big and proprietary as a student, it was difficult to get a copy and gain experience with it without having to pay large amounts of money
	- **August 25, 1991**: Torvalds announces a (hobby) project to develop a free and open source operating system
		- Follows POSIX standards, which UNIX users loved! Easy to port applications!
- Spawns a hobby project that *accidentally* becomes a big project that *accidentally* triggers a global open source movement that *accidentally* sets Torvalds' net worth to \$150 million
- But what is it exactly?

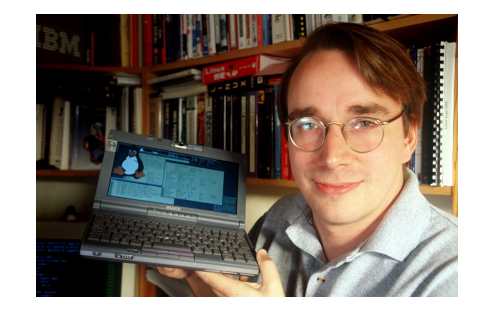

# Linux is just a kernel, seriously.

- **Kernel**: Central component of most computer operating systems; *bridge* between applications and the actual data processing done at hardware level
	- Some responsibilities of kernel include: managing system's resources and communicating between hardware and software components
	- Does not handle or deal with things like the graphical user interface or defining the user experience as an operating system
- Or in other words... Linux is just a kernel. Seriously!
	- Linux is the base or foundation for creating a full operating system

# Where's the "operating" in my operating system?

- If Linux is just a kernel, how do I use it as an operating system?
- Introducing **distributions**
	- Distributions are individual projects that offer a Linux-based operating system implementation - in other words, they're all Linux on the inside, but the outside is what makes them different
	- *Well-known Linux distributions*: Ubuntu, Fedora, Debian, Mint, CentOS/RHEL, countless others
- Distributions are what you, the user, would see and interact with instead of "Linux"

# So then what are they distributing? Linux?

- Distributions have unique offerings in the **user experience** every distribution makes decisions about how to form and create the userspace
	- Applications
	- Software packaging standards (inc. kernel updating policy)
	- Desktop environments
	- And more…
- **Desktop environments** are different flavors of desktops some are closer to a Windows experience while others are more bold and unique
	- Some don't even have a graphical user interface and work solely with a keyboard (often known as **window managers**)

#### GNOME

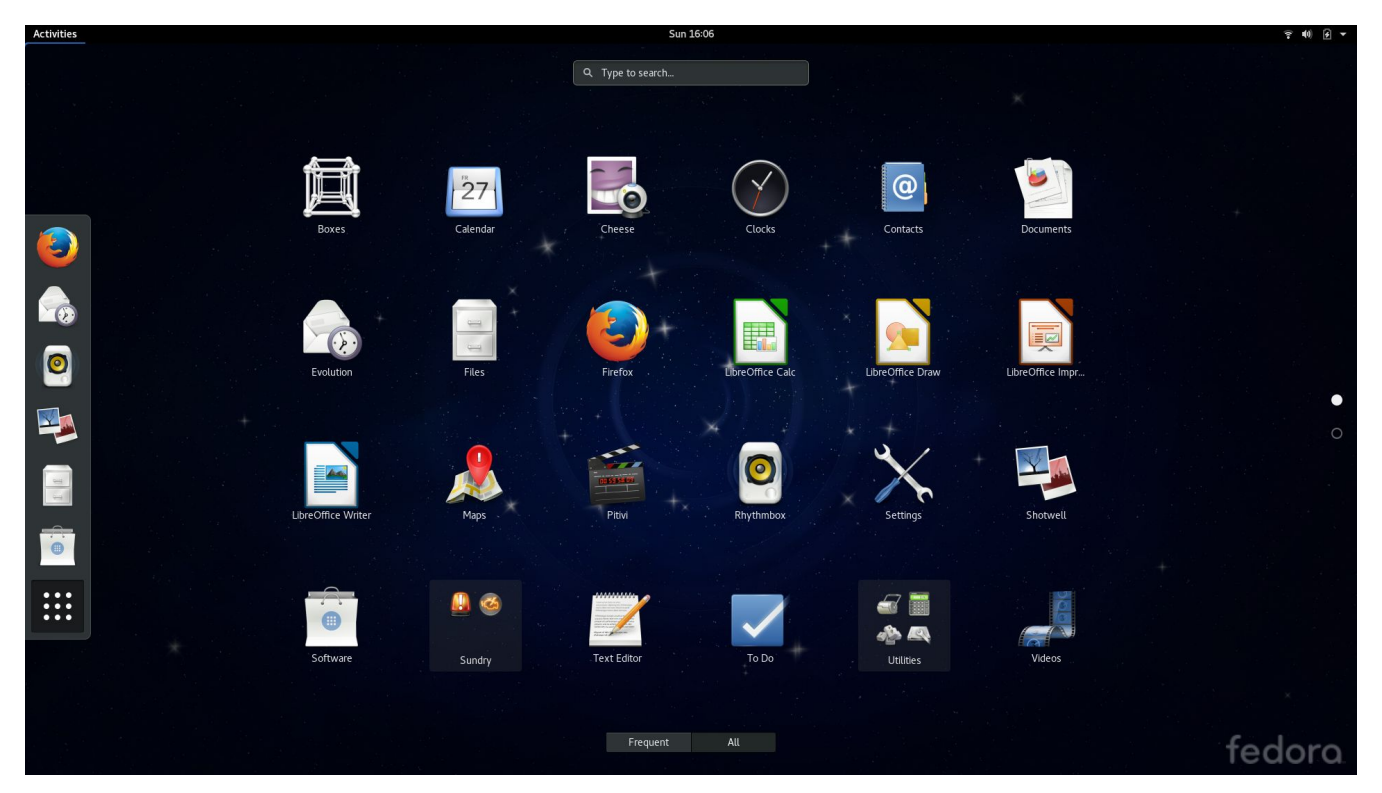

#### KDE

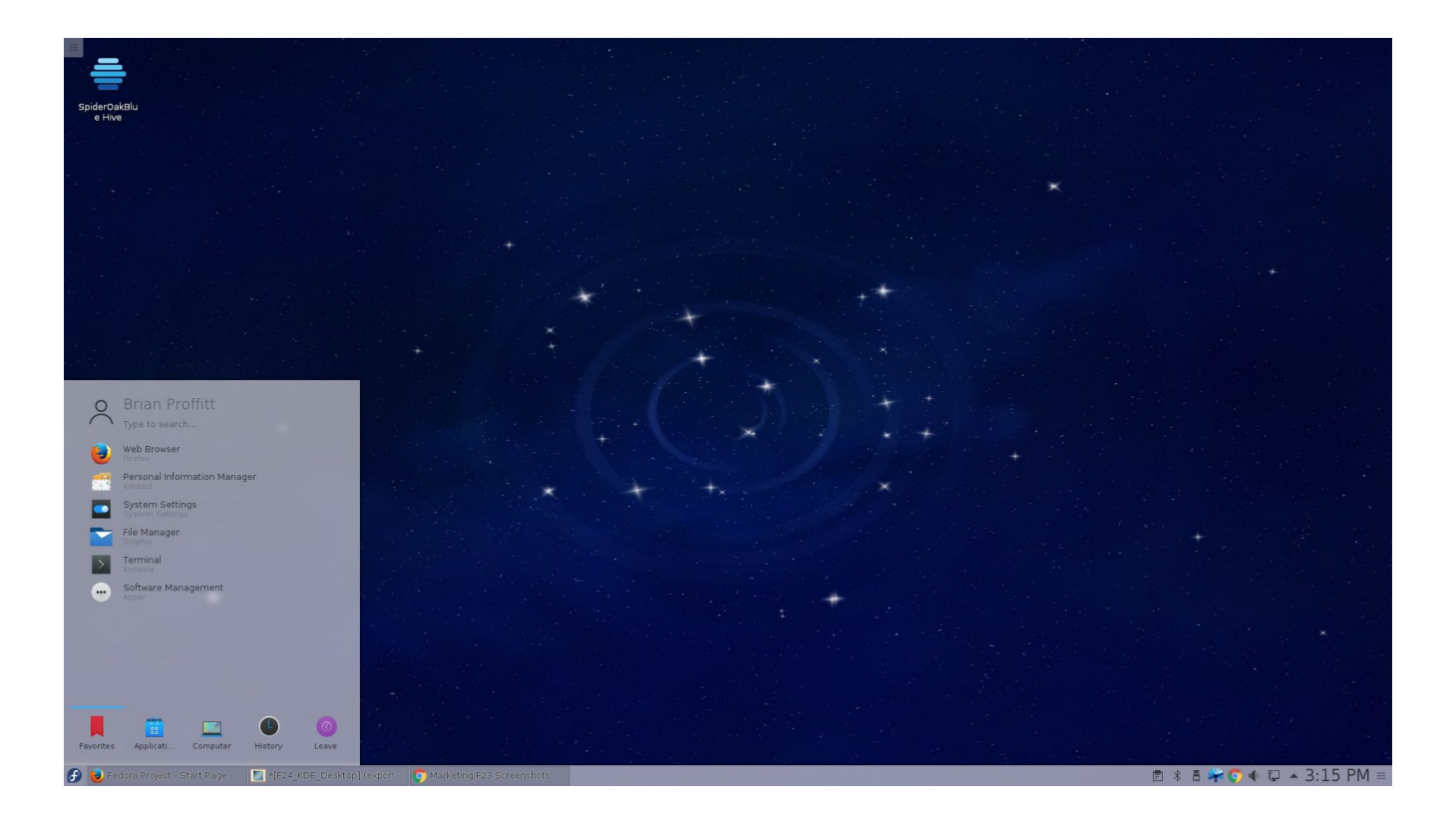

### Cinnamon (Windows-like)

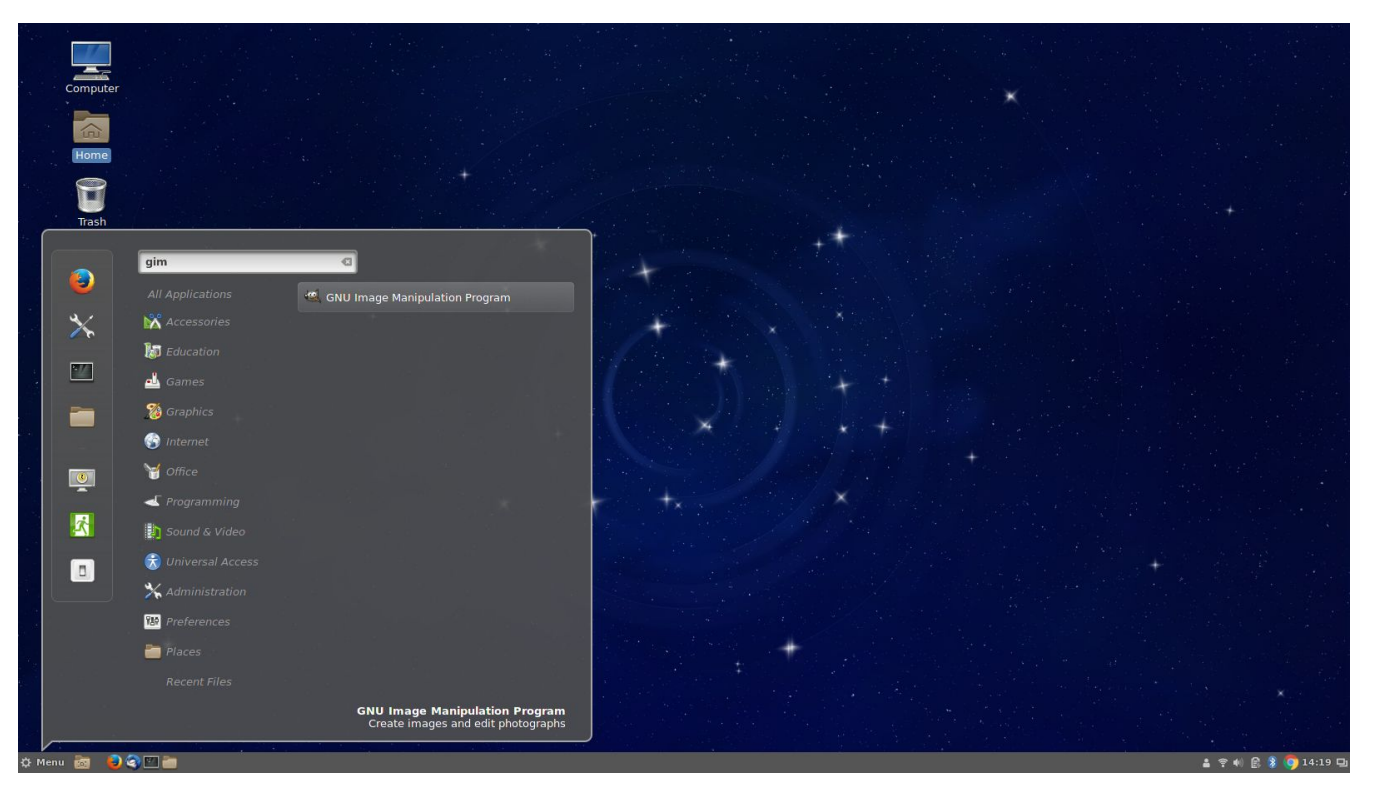

# Pantheon (OS X-like)

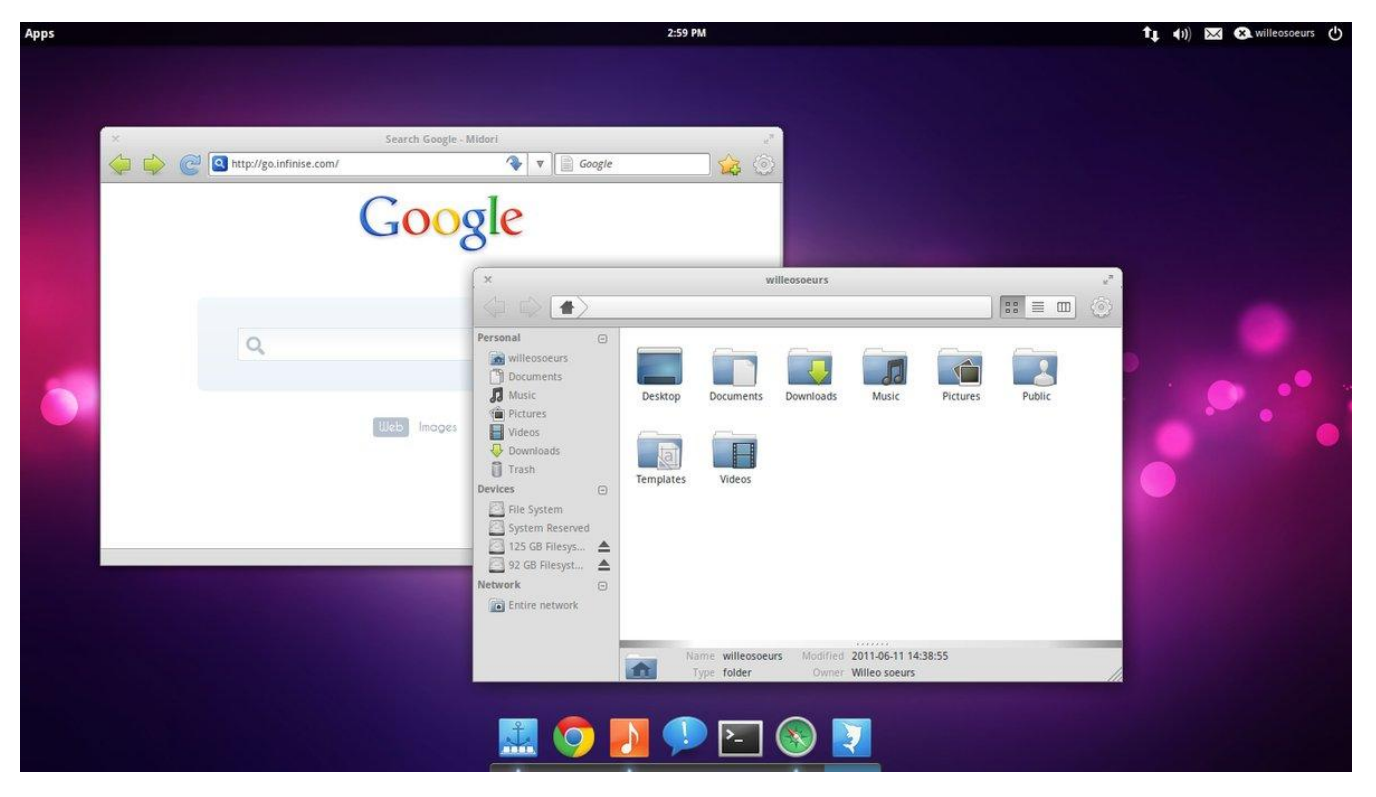

### Xfce

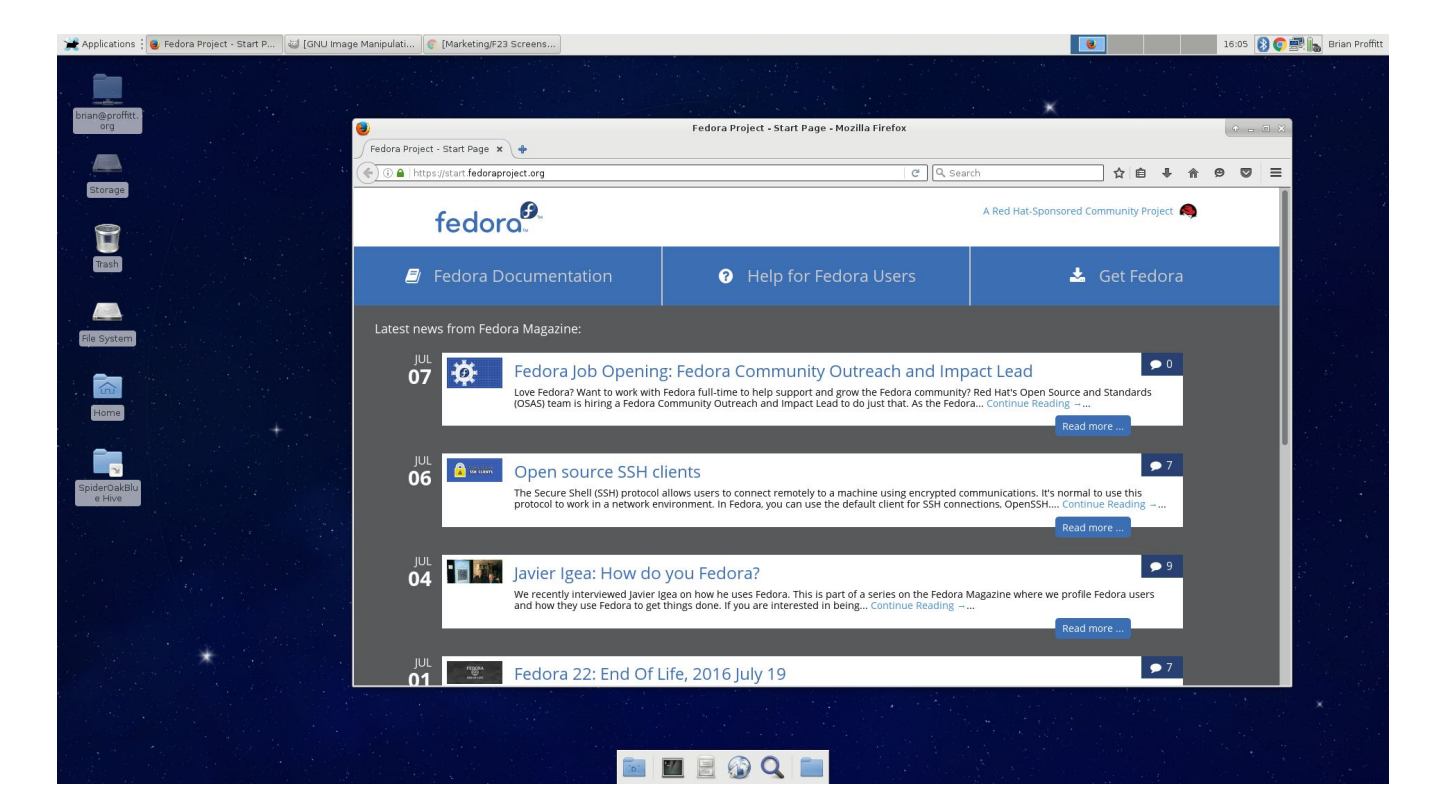

## Where is Linux? Who uses it?

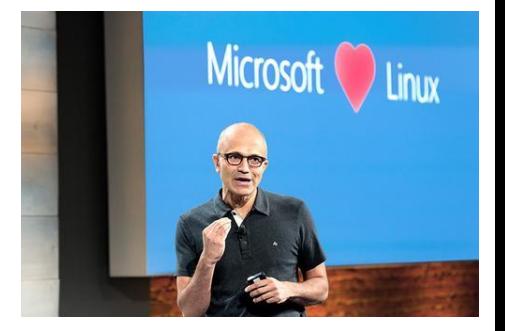

- Linux... is... the Internet! (only partially exaggerated)
	- [February 2014](https://secure1.securityspace.com/s_survey/data/man.201402/apacheos.html): ~79.3% of public Internet servers are Unix-based, large amount of Linux derivatives
	- ~20.7% Windows Server installations
- **Enterprise computing**: Enterprise-oriented flavors of Linux are common and widely used across the industry – they are everywhere
	- If Windows "wins" on the user desktop, Linux truly "wins" in the server / cloud industry
- [Google uses Ubuntu on servers and recommends it for employees](http://www.zdnet.com/article/the-truth-about-goobuntu-googles-in-house-desktop-ubuntu-linux/)
- [Even Microsoft loves Linux](https://www.wired.com/2015/09/microsoft-using-linux-run-cloud/)  seriously!

# How can I use Linux?

- Virtual machines
	- [Vagrant](https://www.vagrantup.com/): For development
	- [VirtualBox](https://www.virtualbox.org/wiki/Downloads) / VMWare: For your own workstation
- Live boots
	- Boot from a stick
	- [Unetbootin](https://unetbootin.github.io/)
- Dual boots
	- Best of both worlds
	- You don't have to be a rockstar to get the best of both!
- Completely purist
	- Always an option, should you so choose

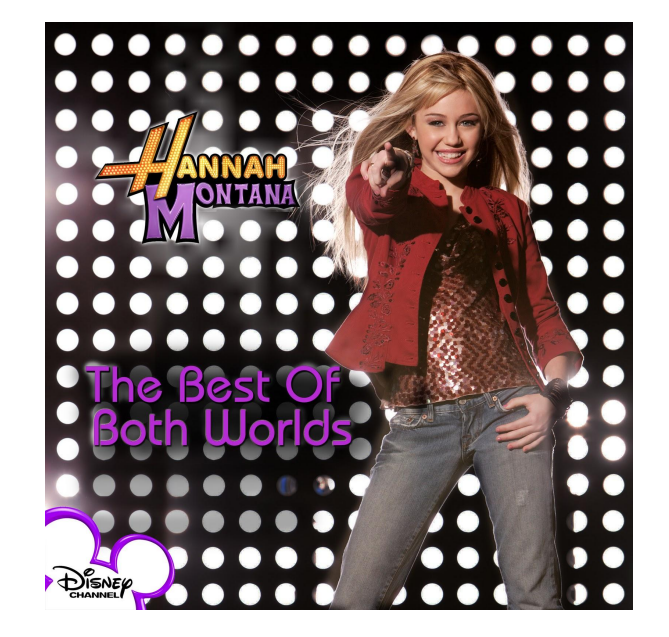

# Example: Using Python in Fedora

- Oh snap! Python assignment due in a few hours!
	- \$ sudo dnf install python python-devel
- Get your workspace ready! Go grab PyCharm for Linux!
	- <https://www.jetbrains.com/pycharm/download/#section=linux>
- I need urllib! Quick!
	- \$ sudo dnf install python-urllib3
- Everything is a quick, one-line command away
	- Work with *Python 2.x and 3.x simultaneously*
	- *Jython*: Mix and match your favorite snake with your favorite caffeinated beverage
	- *GitPython*: Interact with git via Python
	- *Winpbd*: Debug problems quickly and easily

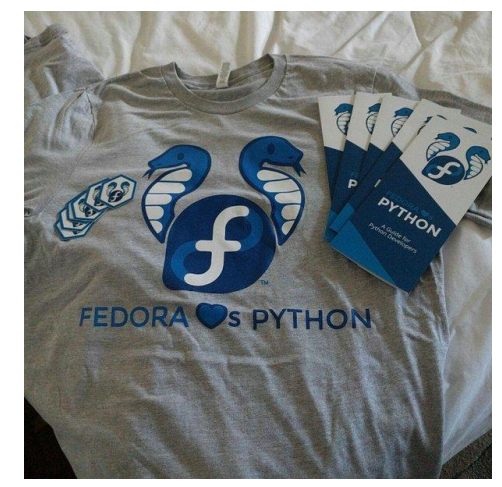

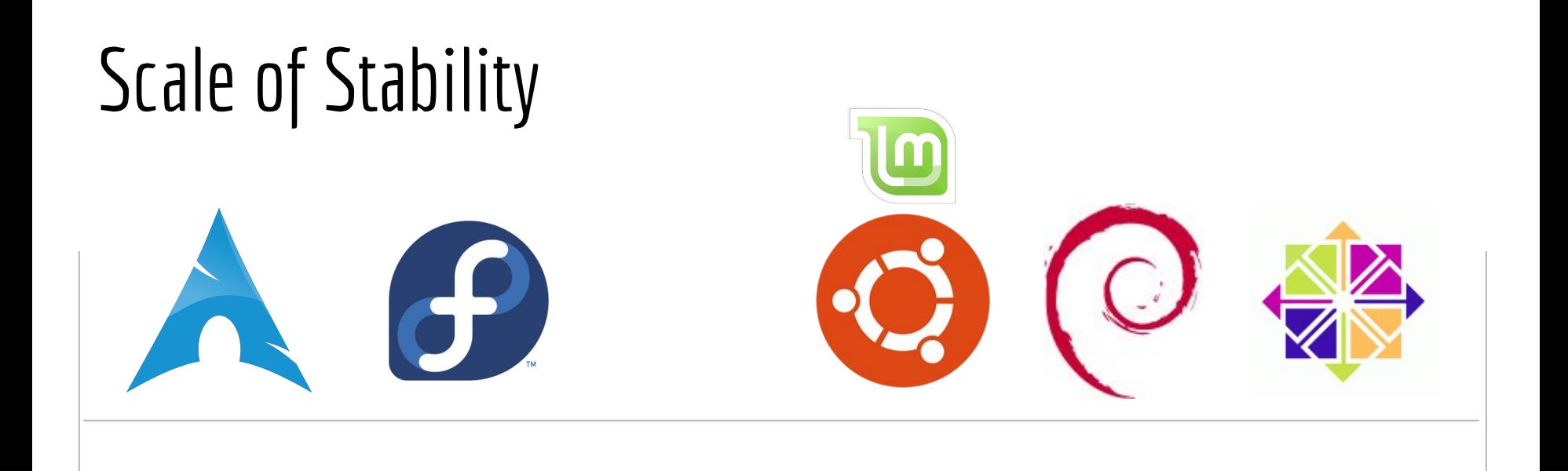

## $\langle$ eof $\rangle$

- Congratulations! You've earned your first badge in mastering Linux!
- Comments, questions, ideas, other things?
	- Have any experiences with Linux to share?

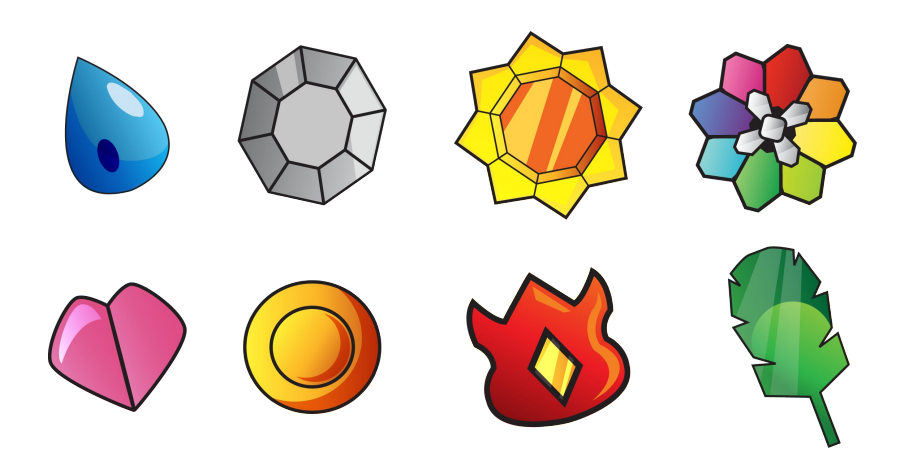